# **MOOVI** 22 автобус розклад руху і карта лінії

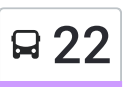

# В 22 Вул. Дубечанська **Саманный Материи Страна Стримати [Застосунок](https://moovitapp.com/index/api/onelink/3986059930?pid=Web_SEO_Lines-PDF&c=Footer_Button&is_retargeting=true&af_inactivity_window=30&af_click_lookback=7d&af_reengagement_window=7d&GACP=v%3D2%26tid%3DG-27FWN98RX2%26cid%3DGACP_PARAM_CLIENT_ID%26en%3Dinstall%26ep.category%3Doffline%26ep.additional_data%3DGACP_PARAM_USER_AGENT%26ep.page_language%3Duk%26ep.property%3DSEO%26ep.seo_type%3DLines%26ep.country_name%3D%25D0%25A3%25D0%25BA%25D1%2580%25D0%25B0%25D1%2597%25D0%25BD%25D0%25B0%26ep.metro_name%3D%25D0%259A%25D0%25B8%25D1%2597%25D0%25B2&af_sub4=SEO_other&af_sub8=%2Findex%2Fuk%2Fline-pdf-%25D0%259A%25D0%25B8%25D1%2597%25D0%25B2__Kyiv-3468-1904244-31631214&af_sub9=View&af_sub1=3468&af_sub7=3468&deep_link_sub1=3468&deep_link_value=moovit%3A%2F%2Fline%3Fpartner_id%3Dseo%26lgi%3D31631214%26add_fav%3D1&af_dp=moovit%3A%2F%2Fline%3Fpartner_id%3Dseo%26lgi%3D31631214%26add_fav%3D1&af_ad=SEO_other_22_%D0%92%D1%83%D0%BB.%20%D0%94%D1%83%D0%B1%D0%B5%D1%87%D0%B0%D0%BD%D1%81%D1%8C%D0%BA%D0%B0_%D0%9A%D0%B8%D1%97%D0%B2_View&deep_link_sub2=SEO_other_22_%D0%92%D1%83%D0%BB.%20%D0%94%D1%83%D0%B1%D0%B5%D1%87%D0%B0%D0%BD%D1%81%D1%8C%D0%BA%D0%B0_%D0%9A%D0%B8%D1%97%D0%B2_View)**

22 автобус лінія (Вул. Дубечанська) має 2 маршрутів. В звичайні робочі дні рух здійснюється протягом: (1) Вул. Дубечанська: 06:30 - 19:30(2) Пат "Атасс-Бориспіль": 06:30 - 19:30 Використовуйте додаток Moovit для пошуку найближчої до вас 22 автобус станції і дізнавайтесь час прибуття наступного 22 автобус.

#### **Напрямок: Вул. Дубечанська**

14 зупинок ПЕРЕГЛЯД [РОЗКЛАДУ](https://moovitapp.com/%D0%BA%D0%B8%D1%97%D0%B2__kyiv-3468/lines/22/31631214/4816134/uk?ref=2&poiType=line&customerId=4908&af_sub8=%2Findex%2Fuk%2Fline-pdf-%25D0%259A%25D0%25B8%25D1%2597%25D0%25B2__Kyiv-3468-1904244-31631214&utm_source=line_pdf&utm_medium=organic&utm_term=%D0%92%D1%83%D0%BB.%20%D0%94%D1%83%D0%B1%D0%B5%D1%87%D0%B0%D0%BD%D1%81%D1%8C%D0%BA%D0%B0) РУХУ НА ЛІНІЇ

Пат Атасс-Бориспіль

Вул. Кошового

Вул. Чайковського

Вул. Старокиївська

Вул. Київський Шлях

Сільгосптехніка

Державна Скарбниця

Міський Парк

Центральний Ринок

Вул. Глибоцька

Вул. Польова

Школа №3

Вул. Данила Амеліна

Вул. Дубечанська

## **22 автобус розклад руху**

Вул. Дубечанська розклад руху на маршруті:

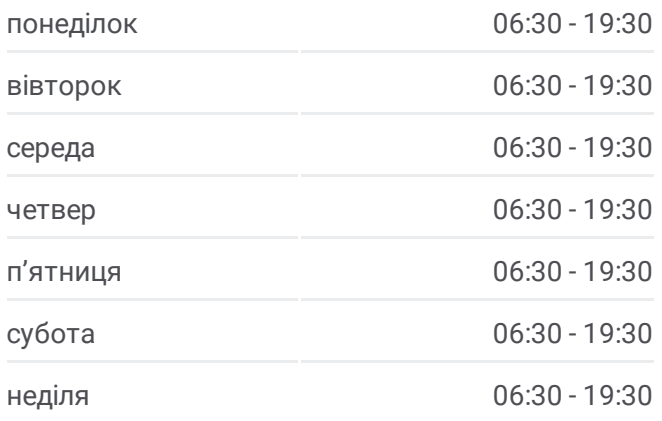

# **22 автобус інформація Напрямок руху:** Вул. Дубечанська **Зупинки:** 14

**Тривалість подорожі:** 17 хв **Стислий звіт по лінії:**

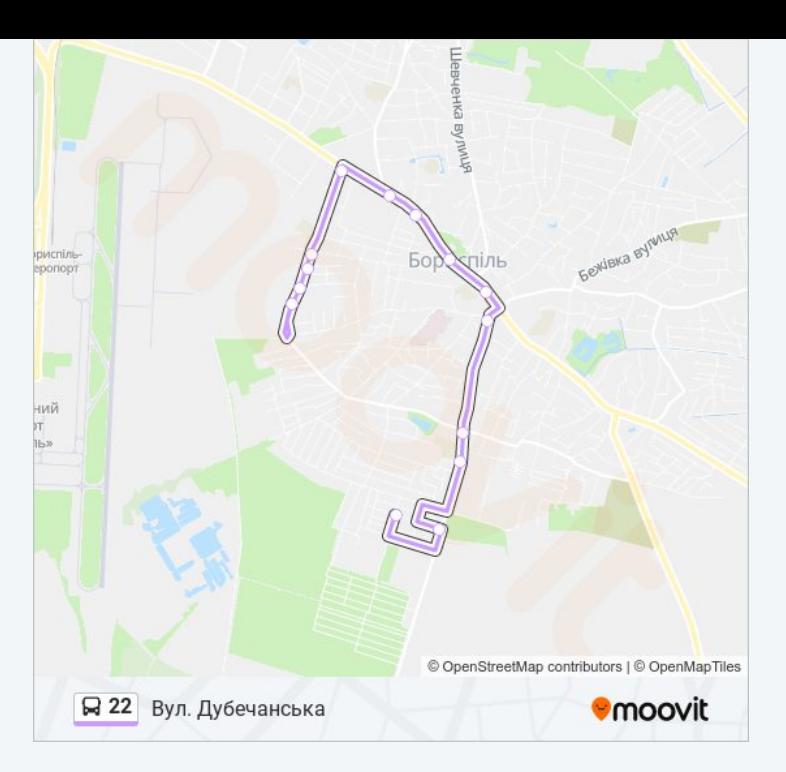

#### **Напрямок: Пат "Атасс-Бориспіль"**

15 зупинок ПЕРЕГЛЯД [РОЗКЛАДУ](https://moovitapp.com/%D0%BA%D0%B8%D1%97%D0%B2__kyiv-3468/lines/22/31631214/4816150/uk?ref=2&poiType=line&customerId=4908&af_sub8=%2Findex%2Fuk%2Fline-pdf-%25D0%259A%25D0%25B8%25D1%2597%25D0%25B2__Kyiv-3468-1904244-31631214&utm_source=line_pdf&utm_medium=organic&utm_term=%D0%92%D1%83%D0%BB.%20%D0%94%D1%83%D0%B1%D0%B5%D1%87%D0%B0%D0%BD%D1%81%D1%8C%D0%BA%D0%B0) РУХУ НА ЛІНІЇ

Вул. Дубечанська

Вул. Данила Амеліна

Школа №3

Вул. Польова

Вул. Шолом-Алейхема

Вул. Глибоцька

Магазин Смак

Міський Парк

Державна Скарбниця

Сільгосптехніка

Вул. Київський Шлях

Вул. Старокиївська

Вул. Чайковського

Вул. Кошового

Пат Атасс-Бориспіль

# **22 автобус розклад руху**

Пат "Атасс-Бориспіль" розклад руху на маршруті:

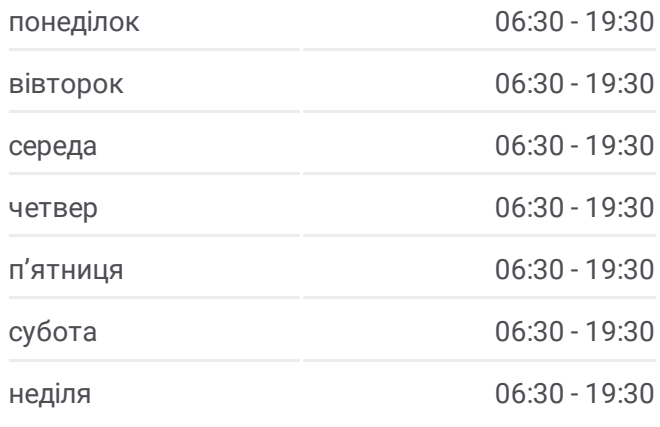

## **22 автобус інформація**

**Напрямок руху:** Пат "Атасс-Бориспіль" **Зупинки:** 15 **Тривалість подорожі:** 18 хв **Стислий звіт по лінії:**

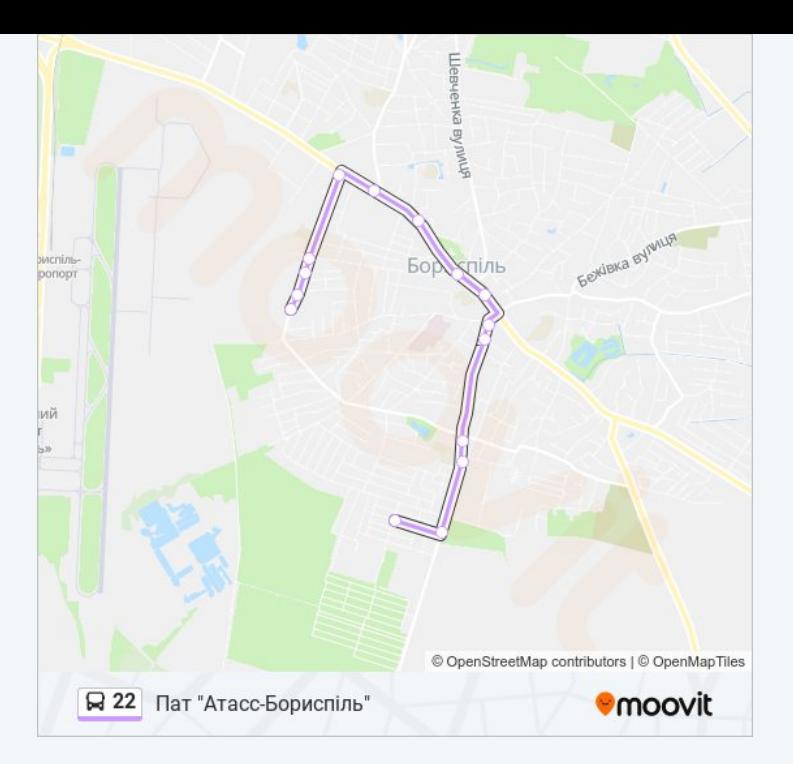

22 автобус розклади і карти маршрутів можна завантажити в форматі PDF з сайту moovitapp.com. Використовуйте [Додаток](https://moovitapp.com/%D0%BA%D0%B8%D1%97%D0%B2__kyiv-3468/lines/22/31631214/4816134/uk?ref=2&poiType=line&customerId=4908&af_sub8=%2Findex%2Fuk%2Fline-pdf-%25D0%259A%25D0%25B8%25D1%2597%25D0%25B2__Kyiv-3468-1904244-31631214&utm_source=line_pdf&utm_medium=organic&utm_term=%D0%92%D1%83%D0%BB.%20%D0%94%D1%83%D0%B1%D0%B5%D1%87%D0%B0%D0%BD%D1%81%D1%8C%D0%BA%D0%B0) Moovit для перегляду розкладу руху автобусів, потягів або метро і отримання покрокових вказівок щодо всього громадського транспорту в Київ.

Про [Moovit](https://moovit.com/about-us/?utm_source=line_pdf&utm_medium=organic&utm_term=%D0%92%D1%83%D0%BB.%20%D0%94%D1%83%D0%B1%D0%B5%D1%87%D0%B0%D0%BD%D1%81%D1%8C%D0%BA%D0%B0) • [Рішення](https://moovit.com/maas-solutions/?utm_source=line_pdf&utm_medium=organic&utm_term=%D0%92%D1%83%D0%BB.%20%D0%94%D1%83%D0%B1%D0%B5%D1%87%D0%B0%D0%BD%D1%81%D1%8C%D0%BA%D0%B0) MaaS • [Підтримувані](https://moovitapp.com/index/uk/%D0%93%D1%80%D0%BE%D0%BC%D0%B0%D0%B4%D1%81%D1%8C%D0%BA%D0%B8%D0%B9_%D1%82%D1%80%D0%B0%D0%BD%D1%81%D0%BF%D0%BE%D1%80%D1%82-countries?utm_source=line_pdf&utm_medium=organic&utm_term=%D0%92%D1%83%D0%BB.%20%D0%94%D1%83%D0%B1%D0%B5%D1%87%D0%B0%D0%BD%D1%81%D1%8C%D0%BA%D0%B0) країни • Moovit [співтовариство](https://editor.moovitapp.com/web/community?campaign=line_pdf&utm_source=line_pdf&utm_medium=organic&utm_term=%D0%92%D1%83%D0%BB.%20%D0%94%D1%83%D0%B1%D0%B5%D1%87%D0%B0%D0%BD%D1%81%D1%8C%D0%BA%D0%B0&lang=en)

© 2024 Moovit - Усі Права Захищені

**Дізнавайтесь час прибуття в режимі реального часу**

Web App Chapter Coogle Play